# **Veri Taban ve Visual Basic**

Geçmiste, random dosya ve yapı değiskenleri ile olusturulan kayıtlar bugünkü veri tabanı uygulamalarının temelini olusturmaktadır. Random dosya ve yapı değiskenleri ile olusturulan veri tabanı programlama geleneği daha sonra yerini Clipper, Dbase, Paradox gibi uygulamalara birakmiştir. Ancak bu uygulamalar isletim sistemi desteğinden bağımsızdı ve karakter yönelimli (command oriented) idi. Daha sonraları, bilgisayarlardaki veri tabanı uygulamalarının önem kazanması ile daha üst düzey veri tabanı uygulamaları, veri tabanı ortam gelistiricileri ve isletim sistemi desteği ile veri tabanları oluşturulmaya başlandı. Bunlara en önemli örnekler ise Access, Oracle, MySql vb.

Veritabanlı ile işletim sistemlerinin etkileşimlerinde arabirim olan Veri Tabanı Motorları (DataBase Engine) gelistirildi ve ortaya çıkan model asağıda verildiği gibi bir ortam gelistirildi.

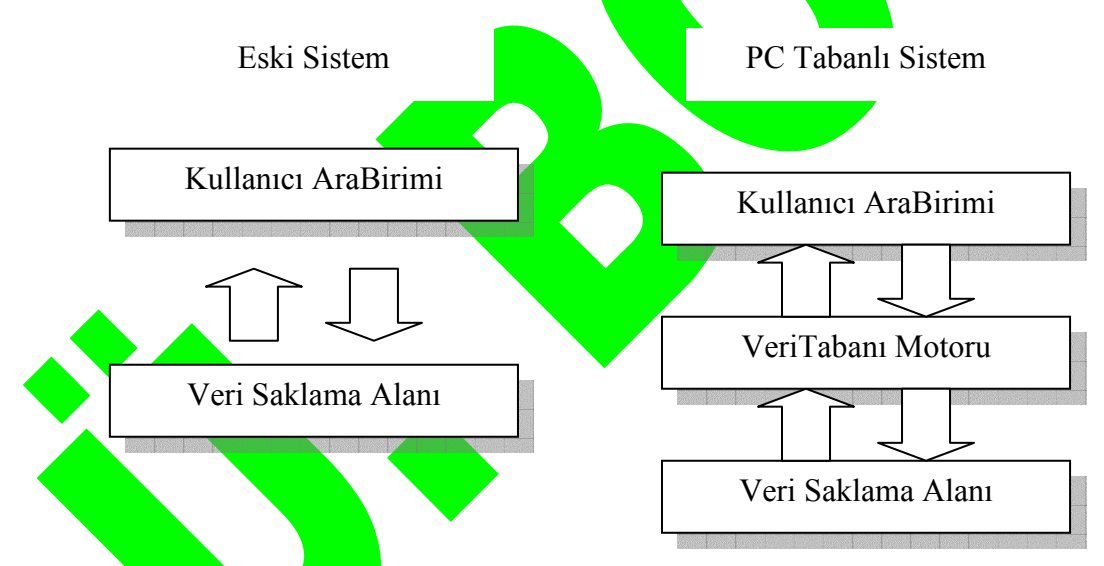

Kullanıcı Arabirimi ve Uygulama Kodları:

Kullanicini etkilesimde olduğu ortamdır. Gelistirme ortamı ya uygulama yazılımı seklindedir ya da kod girisi seklindedir.

# VeriTabanı Motoru:

Kullanıcı arabirimi ile veriler arasında bir arabirim oluşturur. Aynı zamanda da işletim sisteminin bir parçası olarak sistem çağrısı şeklindedir.

Özellikle Microsoft, VeriTaban uygulamalarnda, VeriTaban motoru olarak MS Jet VeriTaban Motorunu (MS Jet DataBase Engine) kullanmaktadr. Bu motor, sistem

çağrılarından oluşan DLL dosyalarını içermektedir. Bu motorlar aynı zamanda SQL sorgulama diline uyumludur.

Veri Saklama Alan:

Veri saklama alanlar, elektro-manyetik ortamlardr. Ancak bu modelde kastedilen ve ele alnan, genellikle veri taban dosyalardr.

Bu etkileşimler aşağıdaki gibi tanımlanabilir.

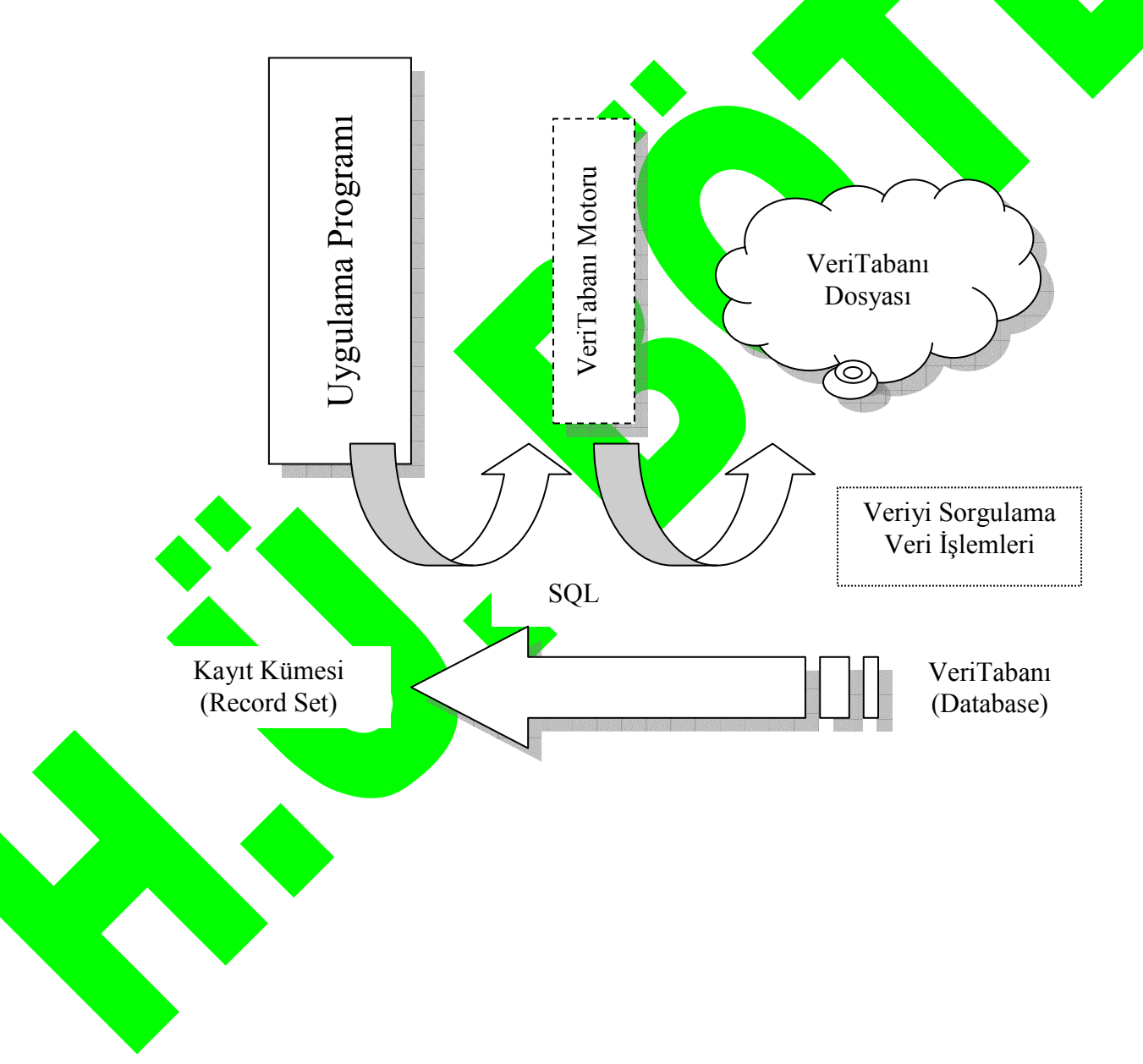

Yukarıda tanımlanan etkileşim, bir model gereği şu şekilde Visula Basic (Microsoft) gelistirme ortamında su hiyerarsi ile ele alınırlar.

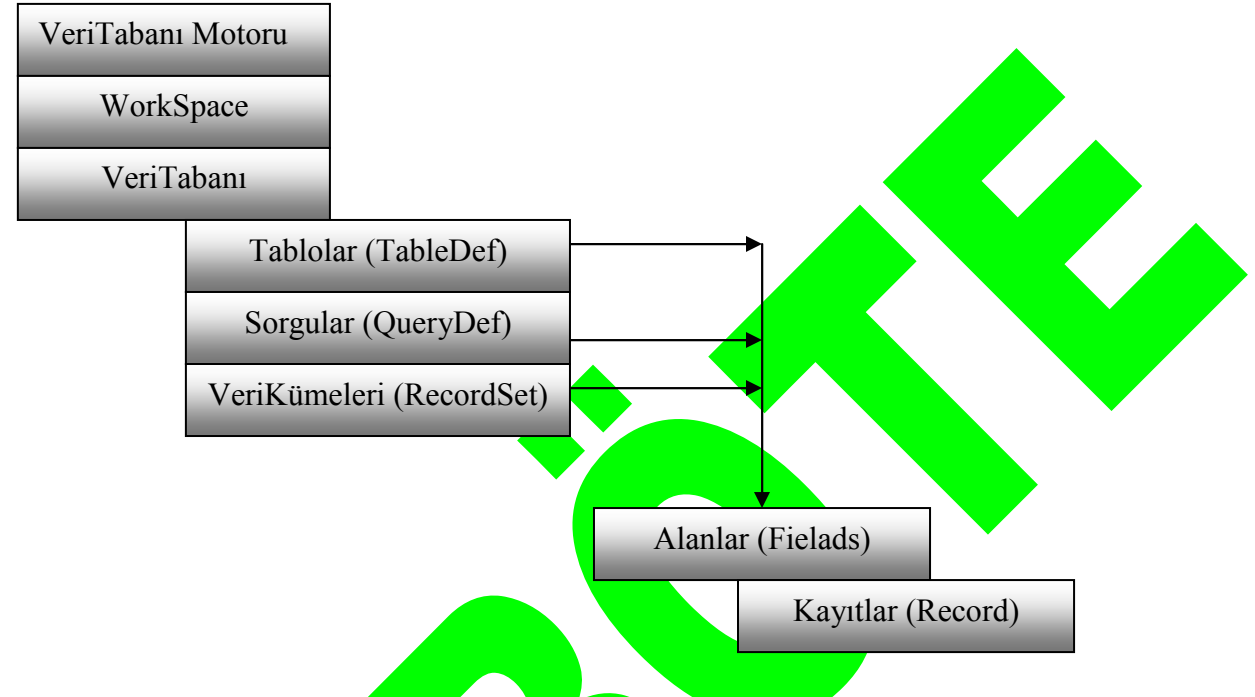

Hiverarsi su sekilde açıklanabilir:

Kayıtlar, alanlardaki kayıtlı verilerdir. Kayıtlar, alanların içindedir. Alanlar, tabloların ya da sorguların alanları olabilir. Tablo ve sorgular veritabanını oluşturur. Veritabanları ise bir araya gelerek çalışma alanlarını (WorkSpace) oluşturur. Bu hiyerarşik bütün, veri erişim nesnesi (Data Access Object-DAO) olarak ifade edilen bir nesne ile yönetilir.

Verilere yönelik bilgi uygulama programından veritabanına ya da veritabanından uygulama programna göredir. Ancak buradaki amaç, DAO ya da SQL ile belirlenir. DAO ile verilere dolaysız erişim olanaklı iken, SQL ile uygulama kodları yazmak suretiyle veriye erişim ve veri/veritabanı işlemleri olanaklıdır.

**SQL** (Yapsal Sorgulama Dili - Structured Query Language)

SQL, bir veritabanı programlama dilidir ve tablolar üzerinde sorgulama özelliğine sahiptir. Bu dilin iki özelliğinden söz etmek olanaklıdır. Bunlar sırasıyla; Veri Tanımlama Dili (Data Defination Language-DDL) ve Veri Isleme Dili (Data Manipulation Language-DML).

# **Veri Tanmlama Dili:**

Bu veritaban dilinin; varolan bir veritabanna yeni tablolar ya da tablolara alanlar eklemek (CREATE), bir veri tabanndan tablo silmek (DROP) ve bir tabloya alan eklemek ya da alan özelliklerini değistirmek (ALTER) gibi bir islevselliği vardır.

Örnekler:

CREATE TABLE *Tablo\_Adi* ([Alan\_Adi] Alan\_Ozellik CREATE TABLE Kisiler ([Ad] TEXT (25), [SoyAd] TEXT (25)) ALTER TABLE *Tablo\_Adi* {**ADD {**COLUMN *field type*[(*size*)] [NOT NULL] **DROP {**COLUMN *field* I CONSTRAINT *indexname*} } ALTER TABLE Kisiler ADD COLUMN Eposta TEXT (30) DROP {TABLE *Tablo\_Adi* } DROP TABLE Kisiler

# $Veri$  **İsleme Dili:**

Bu veritabanı dilinin ise; bir tablodaki kayıtlardan belirli ölçütlere göre sorgulama yapmak (SELECT), tabloya yeni kayıtlar ekelemek (INSERT), varolan kayıtlar üzerinde değişiklikler yapmak (UPDATE) ve tablodan kayıt silmek (DELETE) gibi işlevselliği vardır.

Örnekler:

SELECT *Alan\_Adi* FROM *Tablo\_Adi* WHERE *Ölçütler*

ORDER BY HAVING GROUP BY

INSERT INTO *Tablo\_Adi* (*Alan\_Adi*) VALUES (*Deger*) INSERT INTO *Kisiler* (*Ad, SoyAd*) VALUES (*'Ali','Güzel'*)

SQL her ne kadar programlama dili olarak ifade edilse de aslında değiskenleri bir tablonun alanları, verileri ise alanlara ilşkin kayıtlar olan ve en önemli özelliği ise birer sql cümleciğinden (sql clauses) oluşmasıdır. Bu dil yapısı, yukarıda belirtilen DDL ve DML komutlarına eklenerek olusturulurlar. Örneğin;

**SELECT** *Alan\_Adi* **FROM** *Tablo\_Adi* **WHERE** *Alan\_Adi*='Bilgisayar';

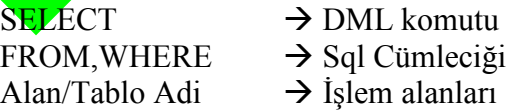

Bu sorgu cümlesi ise; belirtilen tablonun belirtilen alannda arama yaparak, Alan\_Adi'nda kayıtlı "Bilgisayar" kayıtlı bilgileri seçmesidir (görüntülemesi).

# **SQL cümleci.inde kullanlan atomlar:**

- FROM: Tablodan seçilecek/görüntülenecek alanları belirler. Birden fazla alan görüntülenecek ise alan adlar "," ila ayrlr.
- WHERE: Kosul ifade eder. Seçilen alanda belirli bir ölçüte göre seçme yapılmasını sağlar.
- GROUP BY: Özel/belirtilen gruplara göre kayıtların seçilmesini sağlar.
- ORDER BY: Seçilen kayıtların görüntülenmesi sırasında sıralama ölçütünü belirlen.

# **SQL cümleci.inde kullanlan operatörler:**

# **Mantksal Opertörler:**

Birden fazla koşul söz konusu olduğunda kullanılır ve koşulları birbirine bağlar. AND,

OR, NOT bu operatörlere örnektir.

**SELECT** *Alan\_Adi* **FROM** *Tablo\_Adi* **WHERE** *Kosu11* **AND** *Kosul2*

# **Kar(la(trma Opertörler:**

Ölçüt olarak kullanılan alan değerleri (kayıtlar) için karşılaştırma amaçlı kullanılır.

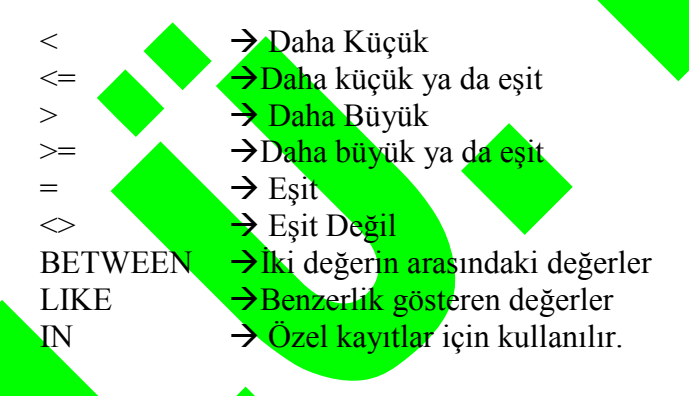

Örnekler:

SELECT LastName, FirstName FROM Employees;

1) Aşağıdaki yapıya göre bir access veritabanı oluşturunuz.

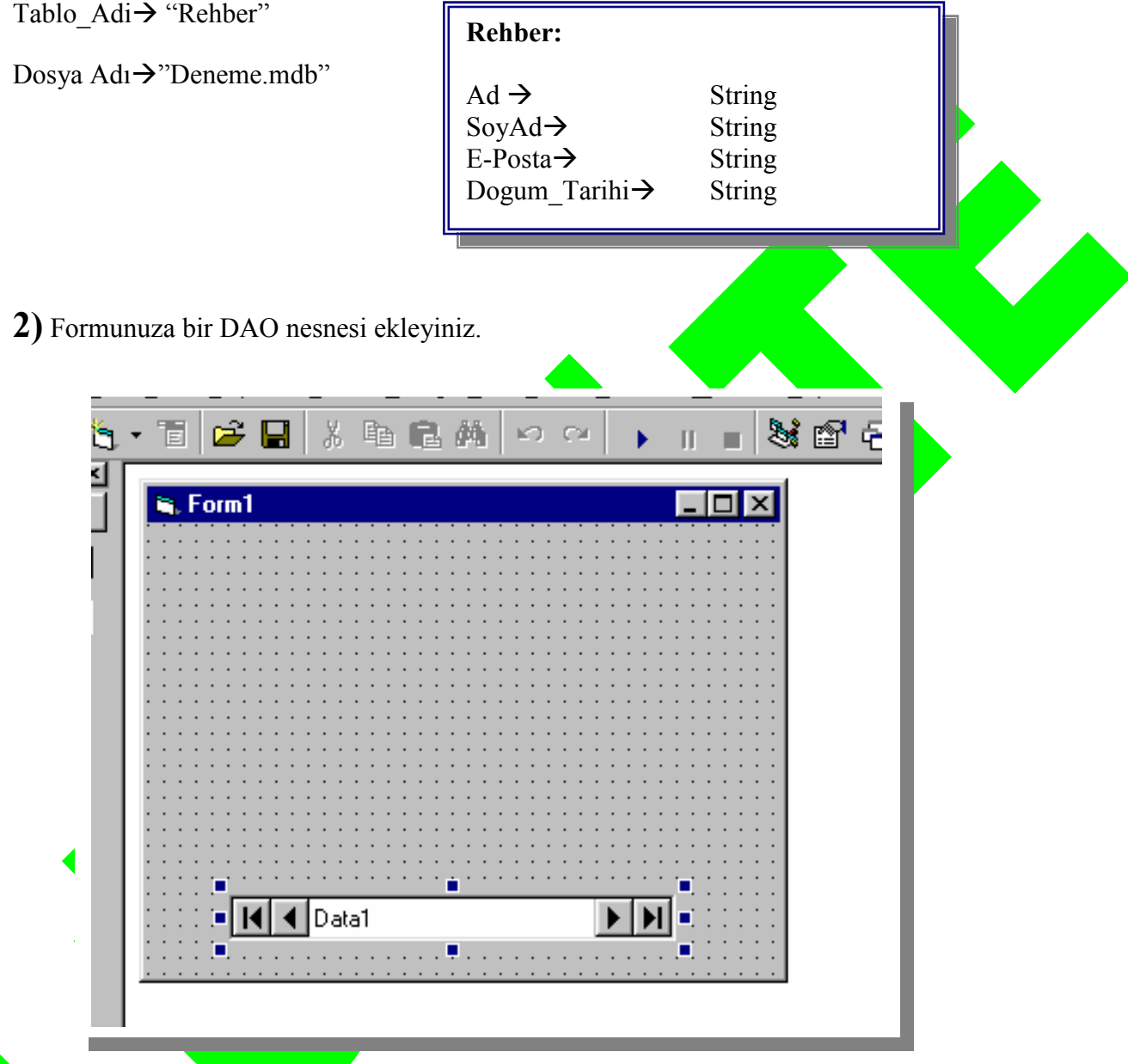

**3)** 

DAO nesnesi, "Deneme.mdb" veritaban dosyasndaki bir tabloyu temsil edebilir. Bu tablomuzun ad: "Tablo" dur. Tablo içerisindeki verileri program ortamna ancak, kayt kümesi (RecordSet) şeklinde alacağımızdan dolayı öncelikle programımızın içerisinde, DAO'yu öncelikle tanımlamamız gerekmektedir.

VeriTaban  $\rightarrow$  Deneme.mdb

KayıtKümesi > Rehber

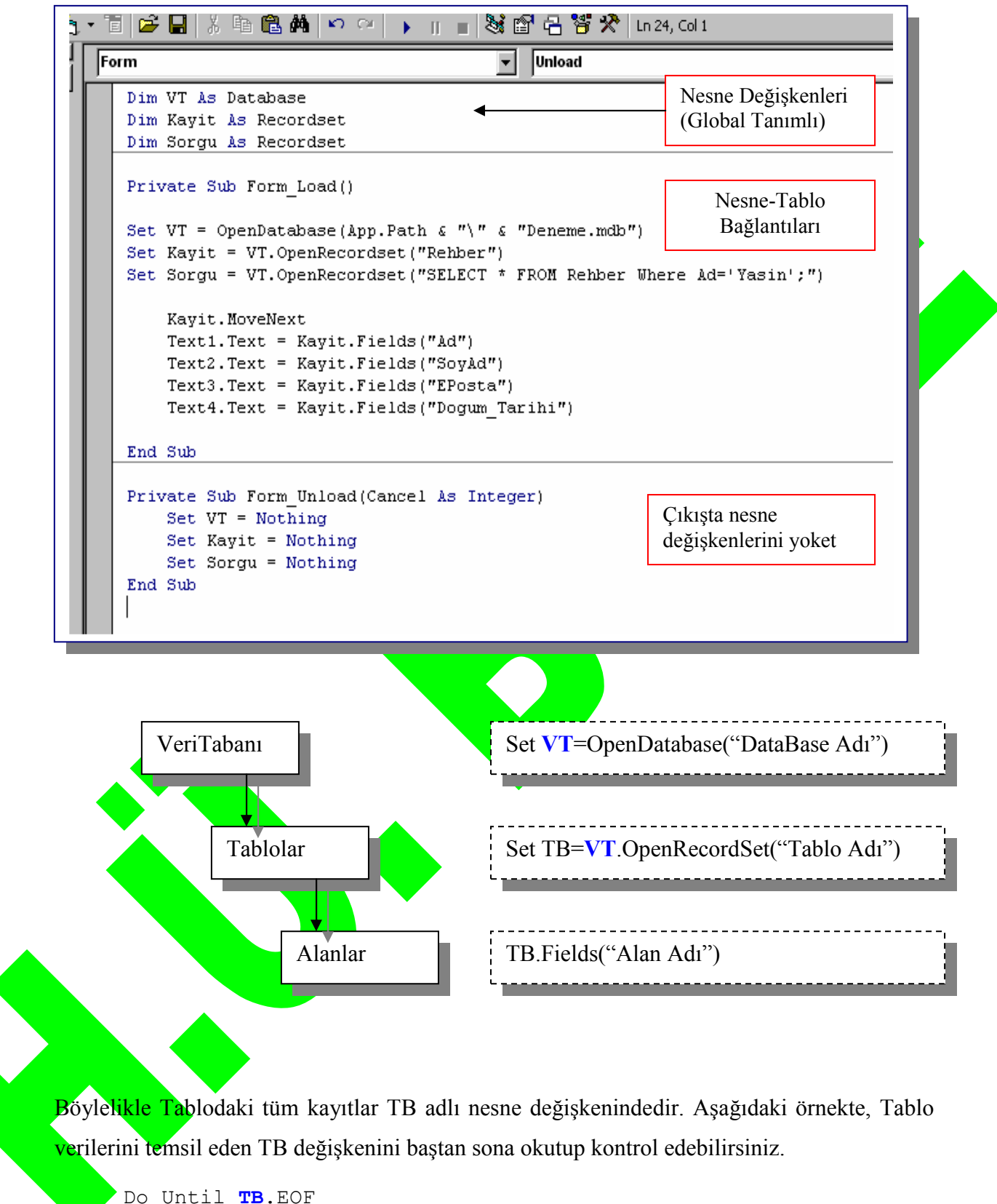

```
If TB.Field("Alan_Adi")="Ahmet" Then Sayac=Sayac+1 
    TB.MoveNext 
Loop
```
Projeyi geliştirelim:

Data1 (DAO) nesnesinin visible özelliğini "False" yapalım ve aşağıdaki alanları ekleyelim.

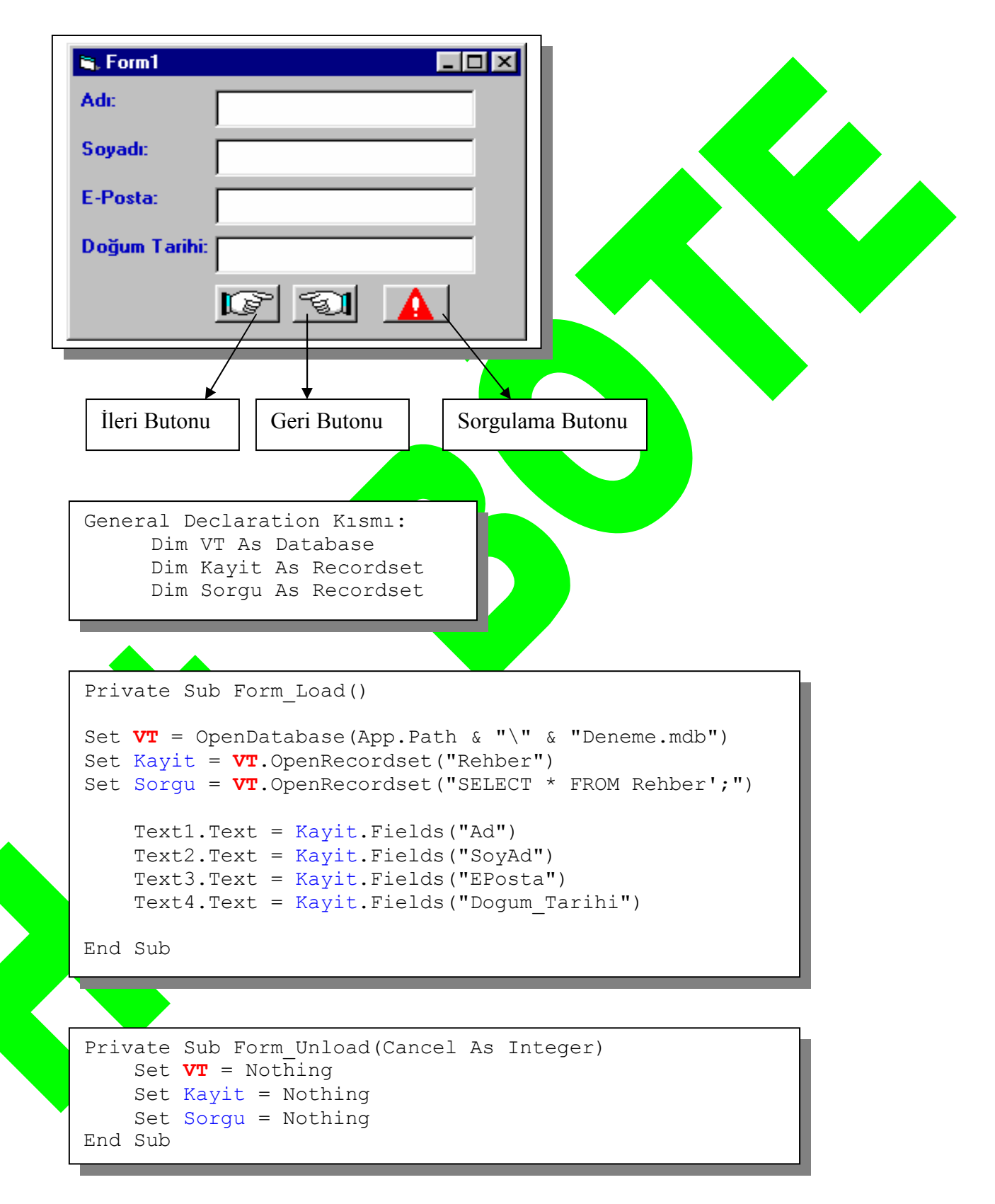

Tablo verileri Kayit adlı nesne değişkeninde tutulacaktır. "Select \* FROM Rehber;" SQL cümleciğinin sonuçları ise Sorgu nesne değişkeninde saklanacaktır.

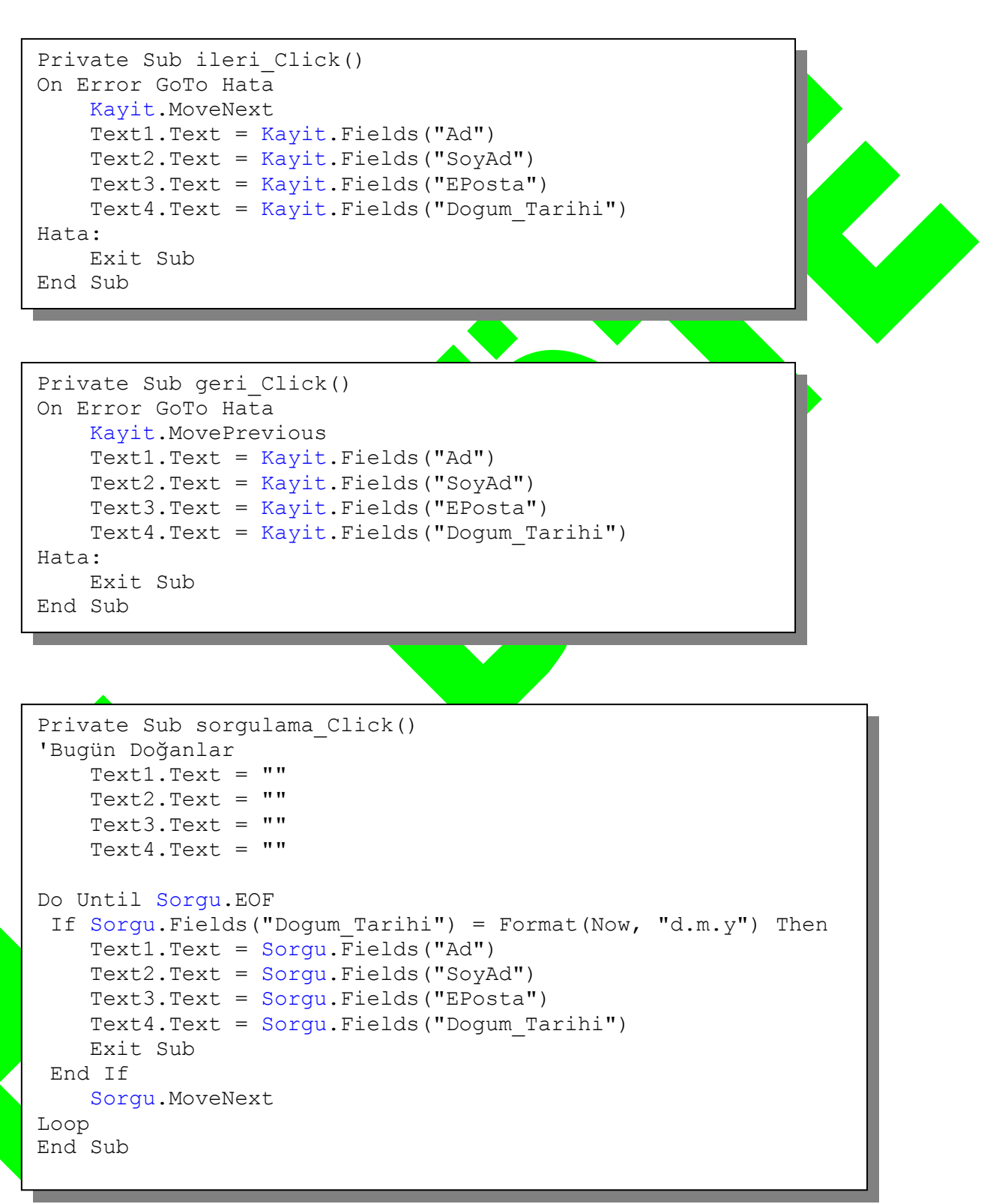

# **Uygulama 2 Ödevi**

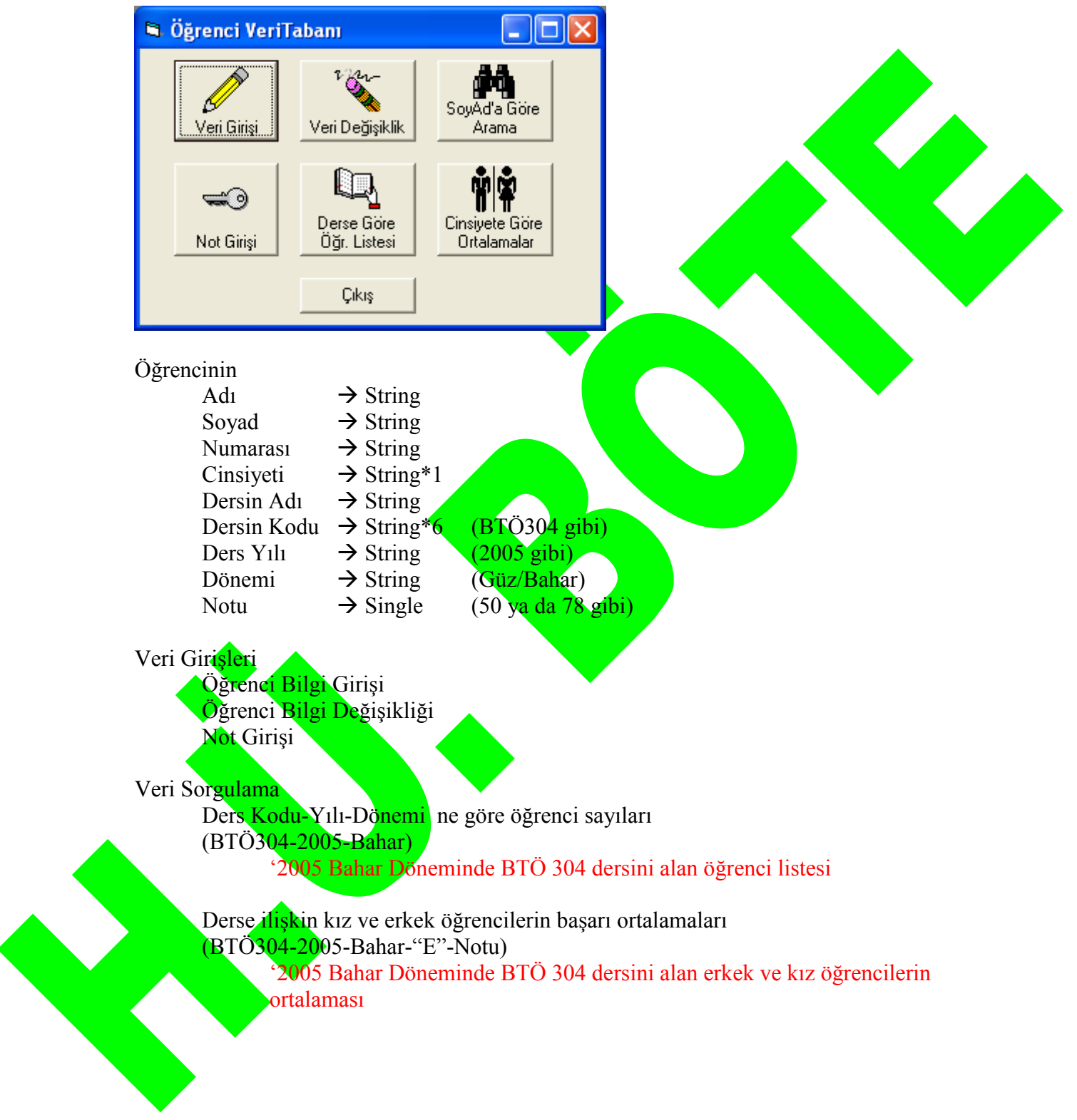